## Deutsch Welche Faktoren können mein Ergebnis beeinträchtigen? 2300463.05 08-2019

Bestimmte Erkrankungen und Medikamente

- $-8$ können Ihr Fruchtbarkeitsergebnis
- beeinträchtigen. In folgenden Situationen kann
- 
- 
- das Ergebnis irreführend sein:<br>• Wenn Sie unter Wechseljahrsbeschwerden<br>• leiden (beispielsweise Nachtschweiß oder<br>• Hitzewallungen);<br>• Wenn Sie unter einem polyzystischen<br>• Wenn Ihre Leber oder Ihre Nieren nur<br>• Wenn Ihre
- 
- 
- Wenn Sie schwanger sind oder vor Kurzem schwanger waren (auch wenn die Schwangerschaft nicht ausgetragen wurde);
- Wenn Sie sich einer Hormonbehandlung unterziehen, wie zum Beispiel hormonelle Verhütung, Fruchtbarkeitsbehandlungen oder eine Hormonersatztherapie;
- Wenn Sie sich anderen Behandlungen unterziehen, die sich auf Ihren Zyklus auswirken können;
- Wenn Sie Antibiotika einnehmen, die Tetrazyklin enthalten. Sobald Sie die Einnahme dieser Präparate eingestellt haben, können Sie mit Beginn Ihres nächsten Zyklus den Clearblue Advanced Fertilitätsmonitor anwenden.

Wenn Sie unerwartete Ergebnisse erhalten, sollten Sie Ihren Arzt kontaktieren.

Sie sollten mindestens 2 natürliche aufeinanderfolgende Zyklen abwarten (beide zwischen 23 und 37 Tagen), wenn Sie kürzlich:

- ein Baby gestillt haben;
- eine hormonelle Verhütungsmethode verwendet oder eine Hormontherapie erhalten haben;
- sich irgendeiner anderen Behandlung unterzogen haben, die sich auf Ihren Zyklus ausgewirkt haben könnte;
- schwanger gewesen sind (selbst wenn Sie das Kind nicht bis zum Ende der Schwangerschaft ausgetragen haben).

Lesen Sie grundsätzlich vor der Verwendung des Clearblue Advanced Fertilitätsmonitors die Anweisungen des Herstellers des Medikaments durch, das Sie gerade einnehmen.

Einige Arzneimittel sind während der Schwangerschaft kontraindiziert. Wir empfehlen daher, Ihren Arzt bezüglich der Arzneimittel zu fragen, die Sie gerade einnehmen, bevor Sie eine Schwangerschaft planen. Wenn bei Ihnen eine Fruchtbarkeitsstörung diagnostiziert wurde, sollten Sie sich bei Ihrem Arzt erkundigen, ob Clearblue Advanced Fertilitätsmonitor für Sie geeignet ist.

### **Der Clearblue Advanced Fertilitätsmonitor darf NICHT als Verhütungsmethode verwendet werden.**

### Weitere Informationen zur Durchführung der Tests

- Stellen Sie sicher, dass Sie Sets mit 10 Tests derselben Chargennummer verwenden, wenn Sie die Fruchtbarkeit testen. Sie finden die Chargennummer auf der Testfolie oder auf der Verpackung (Fruchtbarkeitstests beginnen mit FT, z. B. FT0001). Nach der Durchführung von 10 Tests können Sie, wenn der Monitor Sie zur Durchführung weiterer 10 Tests im selben Zyklus auffordert, eine andere Chargennummer verwenden, sofern Sie diese 10 Tests derselben Packung entnehmen.
- Verwenden Sie keine abgelaufenen Tests oder Tests, deren Folien beschädigt sind. Das Verfallsdatum befindet sich auf der Folie und der Verpackung.
- Falls Sie Ihren Urin für einen späteren Test aufbewahren möchten, wenn Sie zum Beispiel zur Toilette gehen müssen, bevor Ihr Testzeitraum beginnt, dann verwenden Sie hierfür einen sauberen und trockenen Behälter und bewahren Sie diesen bis zur Durchführung des Tests bei Raumtemperatur auf. Denken Sie daran, den Test während des Testzeitraums durchzuführen.

**Fertilitätsmonitor**

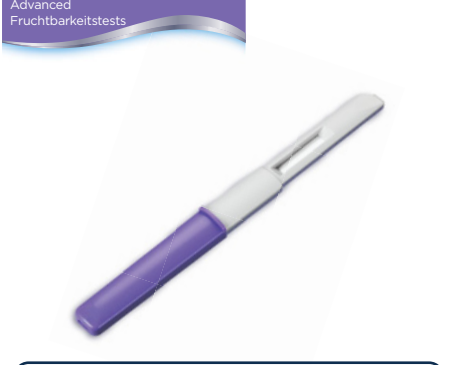

Diese Tests sollten ausschließlich mit einem Clearblue Fertilitätsmonitor (einem Clearblue Advanced Fertilitätsmonitor oder einem Clearblue Fertilitätsmonitor) durchgeführt werden. Lesen Sie vor Anwendung dieser Tests die dem Monitor beigefügte Gebrauchsanweisung. Lesen Sie ebenfalls diese Gebrauchsanweisung, bevor Sie den Clearblue Advanced Fertilitätsmonitor verwenden.

Wenn Sie die Gebrauchsanleitung Ihres Fertilitätsmonitors verloren haben, können Sie beim Beratungsservice von Clearblue eine neue Kopie anfordern oder sich die Anleitung von der Website www.clearblue.com herunterladen.

Der Clearblue Advanced Fertilitätsmonitor unterstützt Sie dabei, schwanger zu werden, indem Ihre fruchtbarsten Tage in jedem Zyklus ermittelt werden. Sie benötigen für jeden Zyklus 10 Fruchtbarkeitstests. Wenn Ihr Zyklus allerdings länger dauert oder unregelmäßig ist, benötigen Sie möglicherweise 20 Tests.

Vor Verwendung des Clearblue Advanced Fertilitätsmonitors sollten Sie überprüfen, ob dieser für Sie geeignet ist. Der Monitor ist für Frauen mit einer üblichen Zykluslänge zwischen 21 und 42 Tagen bestimmt. Wenn die Zyklen immer kürzer als 23 Tage oder länger als 37 Tage sind, wird der LH-Anstieg möglicherweise nicht erkannt. Um die Länge Ihres Zyklus zu berechnen, halten Sie den ersten Tag Ihrer Periode (erster Tag des vollständigen Menstruationsflusses) als Tag 1 fest. Ihre Zykluslänge umfasst die Anzahl der Tage von Tag 1 bis einschließlich des Tags vor Ihrer nächsten Periode.

### Wie zuverlässig ist der Clearblue Advanced Fertilitätsmonitor?

In Labortests hat sich der Clearblue Advanced Fertilitätsmonitor beim Nachweis des LH-Anstiegs zu 99 % als zuverlässig erwiesen (in Zyklen, in denen ein LH-Anstieg nachgewiesen wurde).

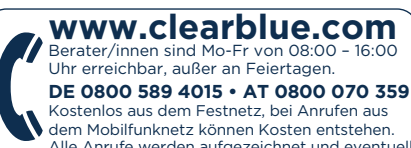

Alle Anrufe werden aufgezeichnet und eventuell zur Qualitätskontrolle abgehört. Bitte halten Sie die Chargennummer LOT bereit.

### Wie funktioniert der Monitor?

Der Clearblue Advanced Fertilitätsmonitor erkennt Änderungen der 2 wichtigsten

Fruchtbarkeitshormone im Urin – luteinisierendes Hormon (LH) und Östrogen. Er erkennt diese Änderungen unter Verwendung einfacher Urintests und zeigt Ihren täglichen Fruchtbarkeitsstatus an.

### Niedrig **"Niedrig"** zeigt an, dass es unwahrscheinlich, aber nicht unmöglich ist, dass Sie schwanger werden, wenn Sie heute Geschlechtsverkehr haben.

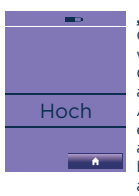

**"Hoch"** zeigt an, dass eine höhere Chance besteht, schwanger zu werden, wenn Sie heute Geschlechtsverkehr haben. Dies wird angezeigt, wenn der Monitor einen Anstieg Ihres Östrogenspiegels erkennt. "Hoch" wird weiterhin angezeigt, bis der Monitor Ihren LH-Anstieg (Maximale Fruchtbarkeit) anzeigt. "Hoch" wird auch an dem Tag nach Ihren 2 Tagen mit maximaler Fruchtbarkeit angezeigt.

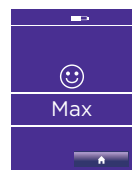

"Max " zeigt an, dass Sie Ihre fruchtbarste Phase erreicht haben. Dies wird angezeigt, wenn der Monitor einen LH-Anstieg (24 bis 36 Stunden vor dem Eisprung) entdeckt. Der Monitor zeigt für 2 aufeinanderfolgende Tage Maximale Fruchtbarkeit" an

**Wenn Sie sowohl an Tagen mit hoher als auch mit maximaler Fruchtbarkeit Geschlechtsverkehr haben, maximieren Sie Ihre Chancen, schwanger zu werden.** 

Zyklen variieren von Frau zu Frau und von Zyklus zu Zyklus. Dies bedeutet, dass die Anzahl der Tage mit hoher Fruchtbarkeit variieren kann und dass diese Tage auch zu unterschiedlichen Zeitpunkten des Zyklus auftreten können. Auch können diese zu unterschiedlichen Terminen in den Zyklen auftreten. "Maximale Fruchtbarkeit" wird dennoch stets für 2 aufeinanderfolgende Tage angezeigt.

### Testfehler

Tritt während des Testens ein Fehler auf, zeigt das Display eine Fehlermeldung an. Weitere Informationen finden Sie in der Gebrauchsanweisung des Monitors.

Für den Selbsttest zu Hause. Ausschließlich zur Verwendung in der *In-vitro*-Diagnostik. Nicht zur inneren Anwendung. Teststäbchen nicht wiederverwenden. Für Kinder unzugänglich aufbewahren. Bei 2–30 °C aufbewahren. Das Produkt 30 Minuten auf Raumtemperatur erwärmen lassen, wenn es tiefgekühlt ist. Nicht verwenden, wenn die Folienverpackung des Teststäbchens beschädigt ist. Teststäbchen nicht nach Ablauf des Verfallsdatums anwenden. SPD Swiss Precision Diagnostics GmbH (SPD), Route de St Georges 47, 1213 Petit-Lancy, Genf, Schweiz. Clearblue ist eine Marke von SPD. ©2019 SPD. Alle Rechte vorbehalten.

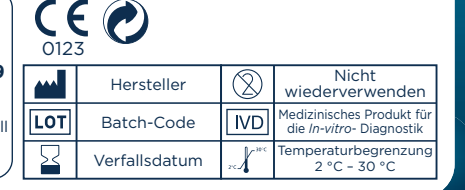

### Durchführung des Tests

### **Stellen Sie sicher, dass Sie den richtigen Test verwenden.** Die Fruchtbarkeitstests sind in lilafarbener Folie verpackt und die Teststäbchen sind lila und weiß.

Es ist wichtig, dass Sie alle Fruchtbarkeitstests so durchführen, wie es der Monitor anzeigt. Wenn Sie einen Test vergessen haben, verwendet der Monitor die bereits gespeicherten Daten, um Ihren Fruchtbarkeitsstatus zu ermitteln. Möglicherweise können dann Ihre Tage mit maximaler Fruchtbarkeit nicht erkannt werden. Sobald Sie einen neuen Zyklus eingestellt haben, zeigt der Kalender Ihnen an, an welchen Tagen Sie die Tests durchführen sollten.

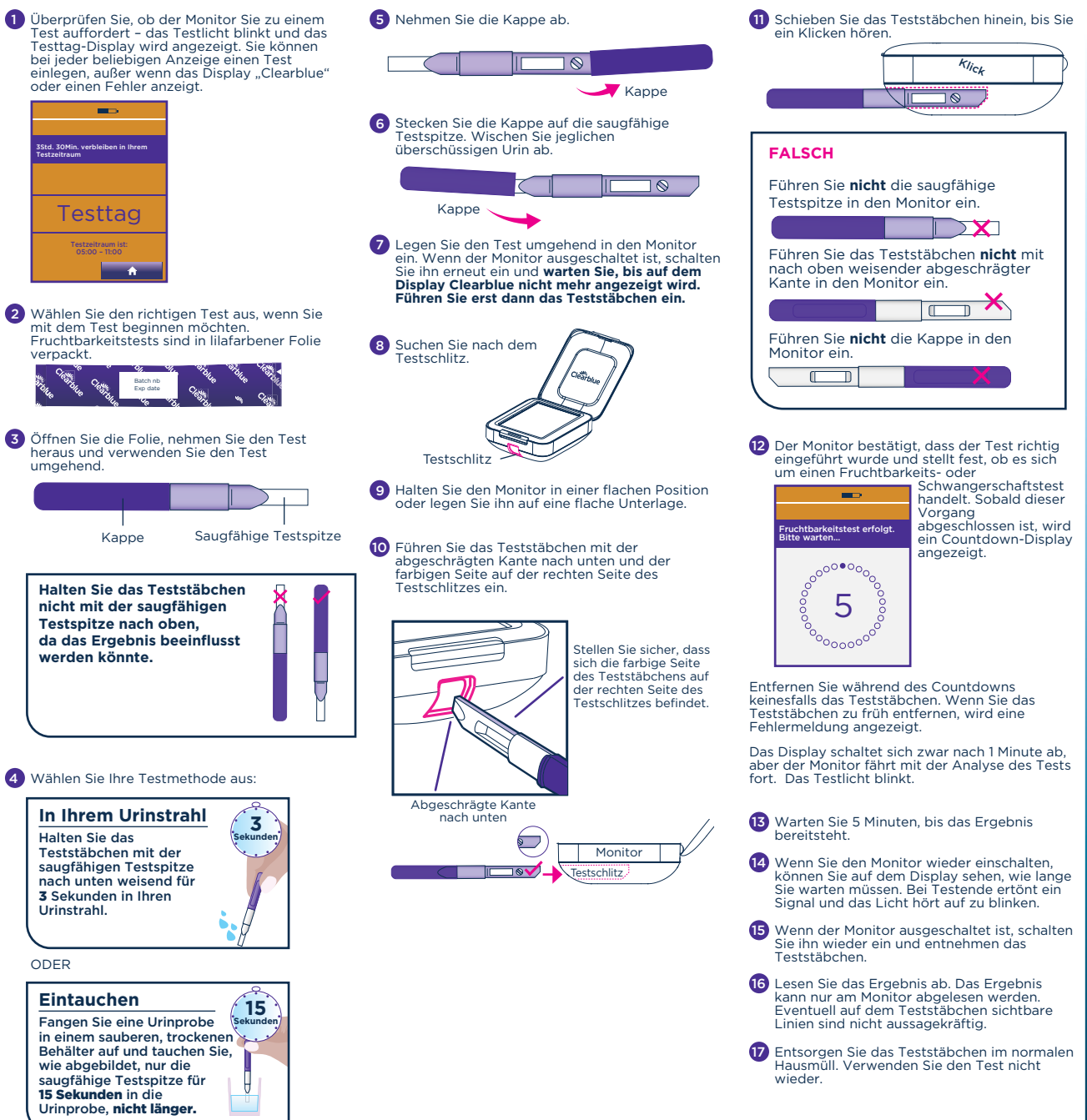

**2019** 2300463.05 08-2019 Die Einnahme von Medikamenten und  $-8$ bestimmte Erkrankungen können das Ergebnis des Schwangerschaftstests beeinflussen:

- 2300463 • Lesen Sie vor der Durchführung des Tests grundsätzlich die Anweisungen des Herstellers des Medikaments durch, das Sie gerade einnehmen.
	- Fruchtbarkeitsfördernde Arzneimittel, die hCG enthalten, können zu irreführenden Ergebnissen führen. (Diese fruchtbarkeitsfördernden Arzneimittel werden üblicherweise injiziert. Wenn Sie zu früh nach der Behandlung testen, ist es möglich, dass das Ergebnis "Schwanger" angezeigt wird, obwohl Sie nicht schwanger sind.)
	- Andere fruchtbarkeitsfördernde Mittel, Schmerzmittel und hormonelle Verhütungsmittel (z. B. Antibabypille) sollten keinen Einfluss auf das Ergebnis haben.
	- Wenn Sie erst seit Kurzem keine hormonellen Verhütungsmittel mehr einnehmen oder wenn Sie fruchtbarkeitsfördernde Mittel einnehmen, kann Ihr Zyklus unregelmäßig sein, sodass Sie möglicherweise zu früh testen.
	- Wenn Sie bis vor Kurzem schwanger waren (auch wenn die Schwangerschaft nicht ausgetragen wurde), ist es möglich, dass das Ergebnis "Schwanger" angezeigt wird, obwohl Sie nicht schwanger sind.
	- Eileiterschwangerschaft, Zysten an den Eierstöcken, die Wechseljahre und einige sehr seltene Erkrankungen können zu irreführenden Ergebnissen führen.
	- Wenn Sie das Ergebnis "Schwanger" erhalten haben, kann sich evtl. später herausstellen, dass Sie nicht schwanger sind, da sich im Frühstadium ein natürlicher Abgang ereignen kann.

Wenn Sie unerwartete Ergebnisse erhalten, sollten Sie Ihren Arzt kontaktieren.

Der Clearblue Advanced Fertilitätsmonitor führt den Schwangerschaftstest durch, indem er das Schwangerschaftshormon (hCG) in Ihrem Urin nachweist. In Labortests hat sich der Test bei der Bestimmung einer Schwangerschaft ab dem Fälligkeitstag der Periode zu mehr als 99 % zuverlässig erwiesen.

Clearblue empfiehlt das Testen ab dem Fälligkeitstag Ihrer Periode. Da jedoch der Spiegel des Schwangerschaftshormons in der Frühschwangerschaft rasch ansteigt, kann bereits 3 Tage vor Fälligkeit der Periode ein Schwangerschaftstest mit dem Clearblue Advanced Fertilitätsmonitor durchgeführt werden. Bei klinischen Untersuchungen mit Proben aus der Frühschwangerschaft ermittelte der Clearblue Advanced Fertilitätsmonitor die folgenden Ergebnisse:

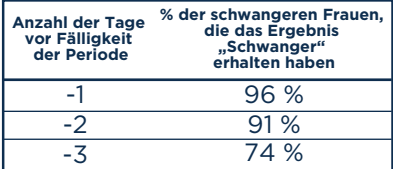

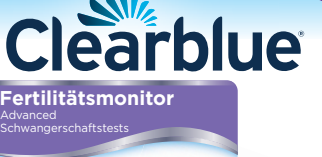

# $\overline{\phantom{0}}$

Diese Schwangerschaftstests dürfen nur zusammen mit dem Clearblue Advanced Fertilitätsmonitor verwendet werden. Sie sind nicht zur Verwendung mit einem anderen Clearblue Fertilitätsmonitor geeignet. Lesen Sie vor Anwendung dieser Tests die dem Monitor beigefügte Gebrauchsanweisung. Wenn Sie den Monitor zum ersten Mal verwenden, stellen Sie einen neuen Zyklus ein, bevor Sie einen Schwangerschaftstest durchführen.

Wenn Sie die Gebrauchsanleitung Ihres Fertilitätsmonitors verloren haben, können Sie beim Beratungsservice von Clearblue eine neue Kopie anfordern oder sich die Anleitung von der Website www.clearblue.com herunterladen.

### Wie zuverlässig ist der Clearblue Advanced Fertilitätsmonitor?

In Labortests hat sich der Clearblue Advanced Fertilitätsmonitor bei der Bestimmung einer Schwangerschaft ab dem Fälligkeitstag der Periode zu mehr als 99 % zuverlässig erwiesen.

### Deutsch

### Ergebnis des Schwangerschaftstests

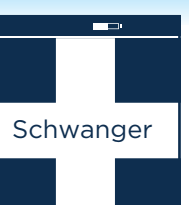

Ihr Ergebnis ist "Schwanger". Suchen Sie<br>Ihren Arzt auf, um das weitere Vorgehen zu besprechen.

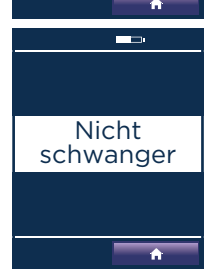

Ihr Ergebnis ist "Nicht Schwanger". Sie sind entweder nicht schwanger, oder der Spiegel des Schwangerschaftshormons ist nicht hoch genug für eine Erkennung durch den Test, falls Sie ihn vor Fälligkeit Ihrer Periode durchgeführt haben. Wiederholen Sie den Test bei Fälligkeit Ihrer Periode.

Wenn Sie den Test am Fälligkeitstag Ihrer Periode durchführen und das Ergebnis erneut "Nicht Schwanger" lautet, sollten Sie den Test nach 3 Tagen noch einmal wiederholen. Wenn das Ergebnis dieses Tests ebenfalls "Nicht Schwanger" lautet und Ihre Periode immer noch nicht eingesetzt hat, sollten Sie Ihren Arzt aufsuchen.

### Testfehler

Tritt während des Testens ein Fehler auf, zeigt das Display eine Fehlermeldung an. Weitere Informationen finden Sie in der Gebrauchsanweisung des Monitors.

 SPD Swiss Precision Diagnostics GmbH (SPD), Route de St Georges 47, 1213 Petit-Lancy, Genf, Schweiz. Clearblue ist eine Marke von SPD. ©2019 SPD. Alle Rechte vorbehalten.

### Für den Selbsttest zu Hause.

 $CE<sub>o</sub>$ 

Ausschließlich zur Verwendung in der *In-vitro*-Diagnostik. Nicht zur inneren Anwendung. Teststäbchen nicht wiederverwenden. Für Kinder unzugänglich aufbewahren. Bei 2–30 °C aufbewahren. Das Produkt 30 Minuten auf Raumtemperatur erwärmen lassen, wenn es tiefgekühlt ist. Nicht verwenden, wenn die Folienverpackung des Teststäbchens beschädigt ist. Teststäbchen nicht nach Ablauf des Verfallsdatums anwenden.

### **www.clearblue.com**

Berater/innen sind Mo-Fr von 08:00 – 16:00 Uhr erreichbar, außer an Feiertagen.

**DE 0800 589 4015 • AT 0800 070 359**

Kostenlos aus dem Festnetz, bei Anrufen aus dem Mobilfunknetz können Kosten entstehen. Alle Anrufe werden aufgezeichnet und eventuell zur Qualitätskontrolle abgehört. Bitte halten Sie die Chargennummer LOT bereit.

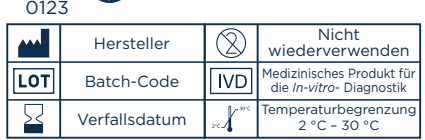

### Durchführung des Tests

Der Monitor fordert lediglich zu Fruchtbarkeitstests auf. Er schätzt ein, wann Ihre Periode fällig ist. Ein Schwangerschaftstest kann jedoch an jedem beliebigen Tag durchgeführt werden, sofern zuvor ein Zyklus eingestellt wurde. Sie können einmal während Ihres Testzeitraums testen. Wenn jedoch ein Fehler angezeigt wird, können Sie den Test mit einem neuen Teststäbchen erneut durchführen. Falls Sie Ihren Urin für einen späteren Test aufbewahren möchten, wenn Sie zum Beispiel zur Toilette gehen müssen, bevor Ihr Testzeitraum beginnt, dann verwenden Sie hierfür einen sauberen und trockenen Behälter und bewahren Sie diesen bis zur Durchführung des Tests bei Raumtemperatur auf. Denken Sie daran, den Test während des Testzeitraums durchzuführen.

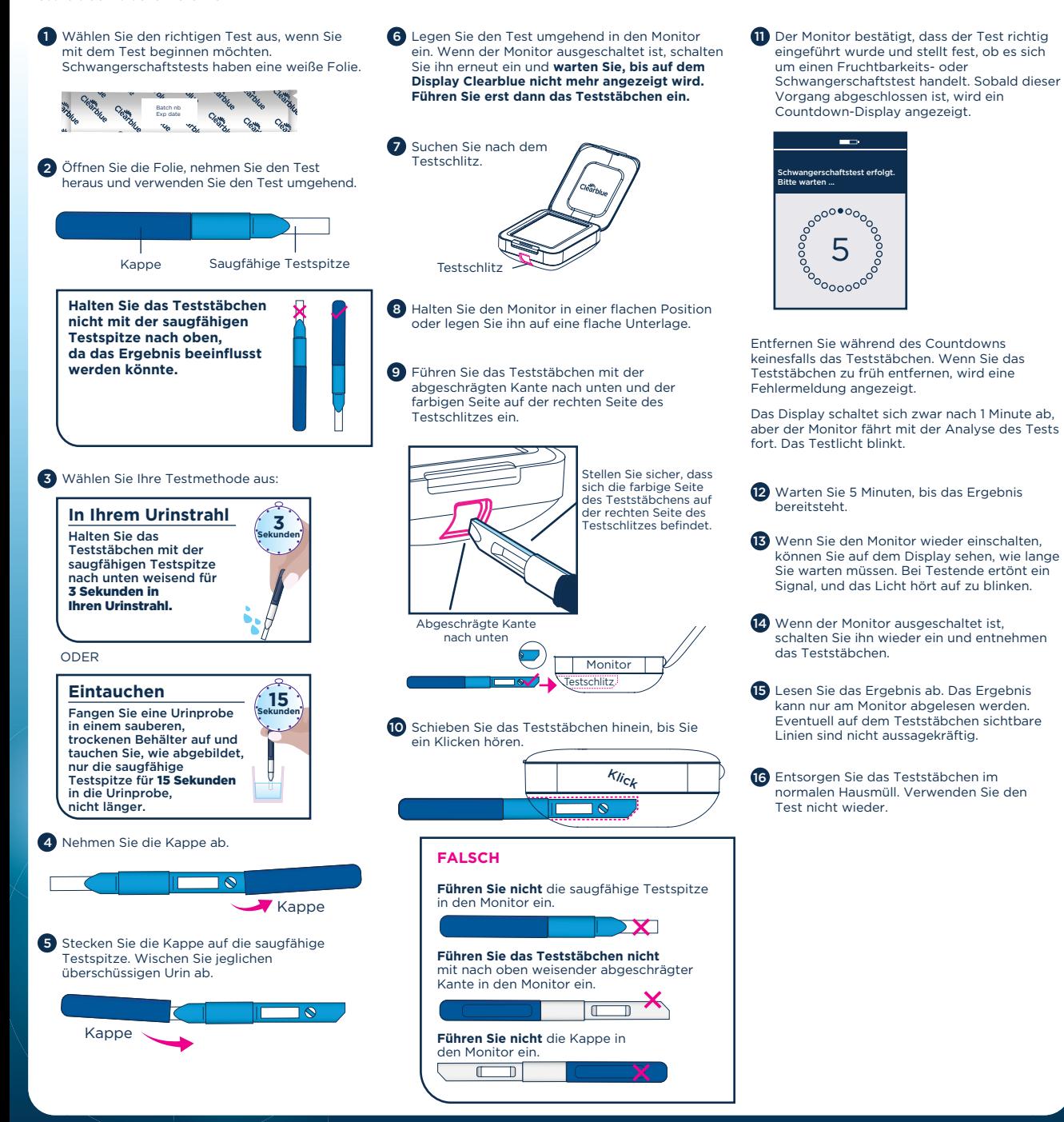